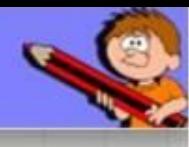

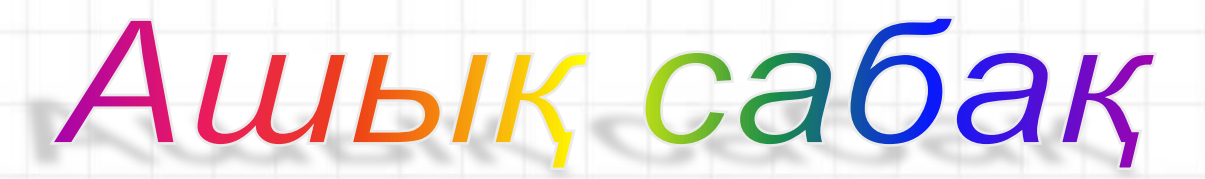

**Тақырыбы: Анимация əсерлерін баптау. Презентацияларды көрсету**

**Сынып: 8 "А"**

**Информатика пəні мұғалімі**

Сапаева Динара Еркиновна

# Кызықты сұрақтар

- 1. Презентация деп нені айтады? *Презентация-идеяларды, мамандарды, адамдарды, өндірілген өнімді, қызмет түрлерін ұсыну*
- 2. Презентация жасау үшін қандай программаны пайдаланамыз?

*Microsoft PowerPoint* 

3. Microsoft PowerPoint программасын қалай іске қосамыз?

Пуск→Microsoft Office→Microsoft Power Point

### 4. Слайд дегеніміз не?

Power Point-тағы кез-келген құжат слайд деп аталатын жеке алынған кадрлардың жиынтығынан тұрады

5. Слайдқа қандай объектілер орналастыруға болады?

Фон, мəтін, гиперсілтемелер, колонтитулдар, кестелер, графиктік бейнелер, диаграммалар, бейнеклиптер, дыбыс, таңбашалар, түстер схемасы

6. Презентацияны даярлау кезеңдері қандай?

Презентацияның мазмұнын, мақсатын жоспарлап алу жəне оның құрылымын даярлау

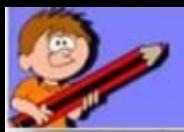

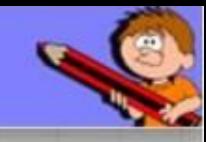

- Всавка→Таблица 7. Power Point бағдарламасына кестені қалай қоямыз? Всавка→Таблица
	- 8. Суретті қалай қоямыз?
		- Вставка→Рисунок→Картинки
	- 9. Бейнені жəне дыбысты қалай кірістіреміз?
		- Вставка→Фильмы и звук

# **Шығармашылық тапсырма**

**Үй жұмысы**

# **Тақырыптары: 1.Астана-бас қала. 2.Менің жанұям, достарым, сыныбым.**

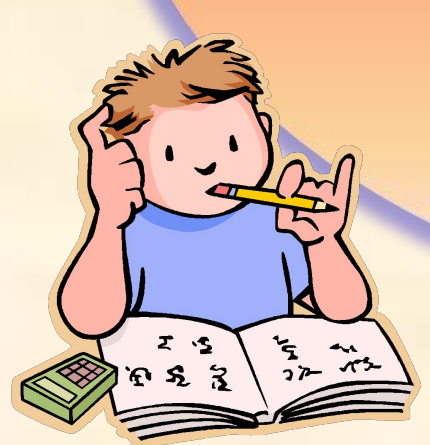

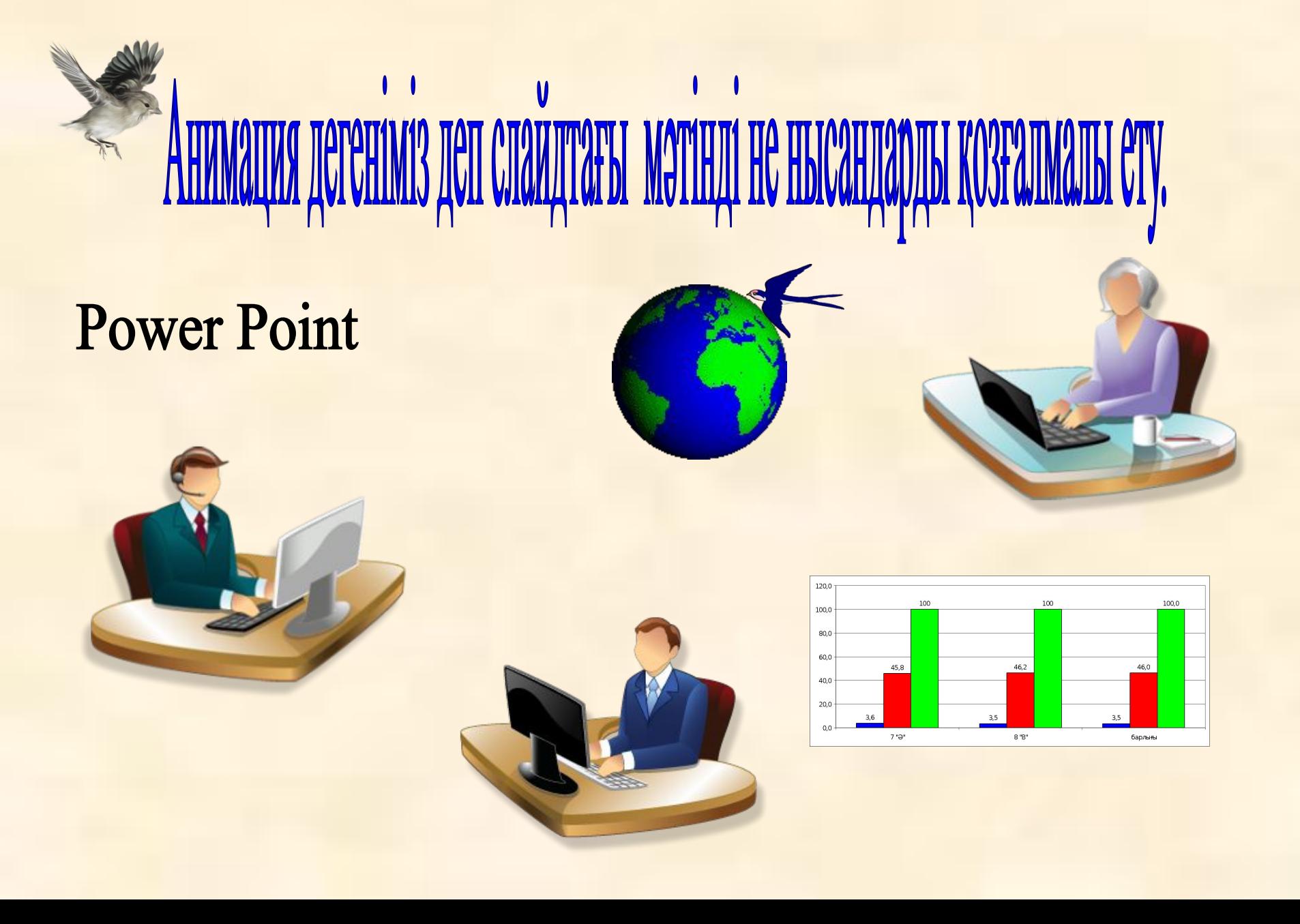

# Анимациялық эффектілерді таңдау

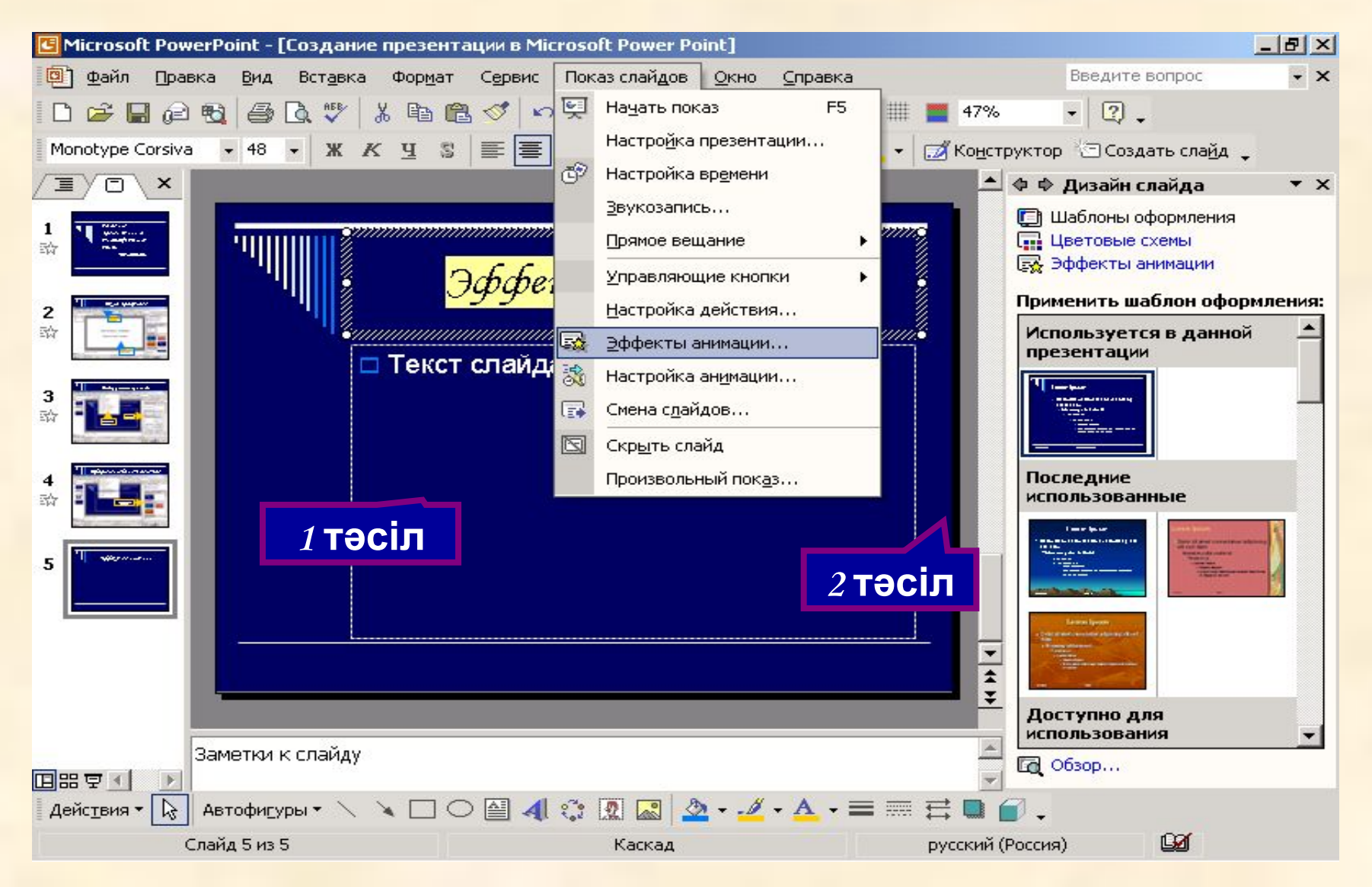

# Слайдка анимация жасау үшін:

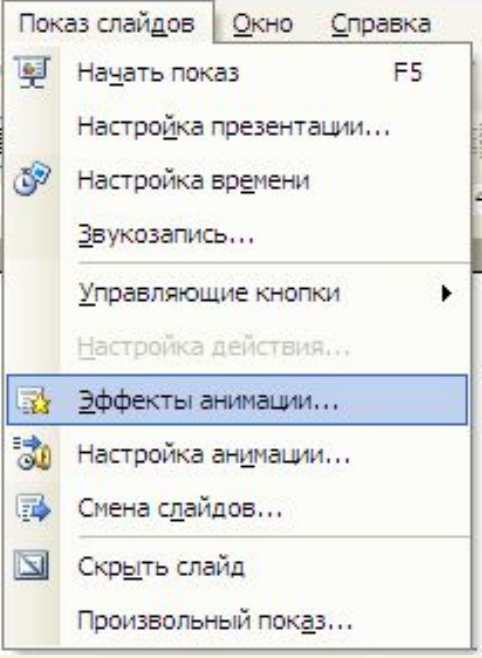

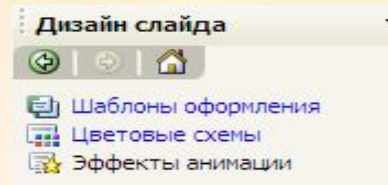

Применить к выделенным слайдам:

Последние использованн...

Возникновение и затемнение

Возникновение

Появление и исчезновение в...

Увеличение и уменьшение

Бумеранг с вылетом

Без анимации

Без анимации

Простой

Возникновение

Возникновение и затемнение

Выцветание всего текста

Выцветание по очереди

Выцветание с затемнением

Появление с тенью

Проявление с увеличением

Подчеркивание

Применить ко всем слайдам

Просмотр

• Показ слайдов

Анимациялық эффректіле

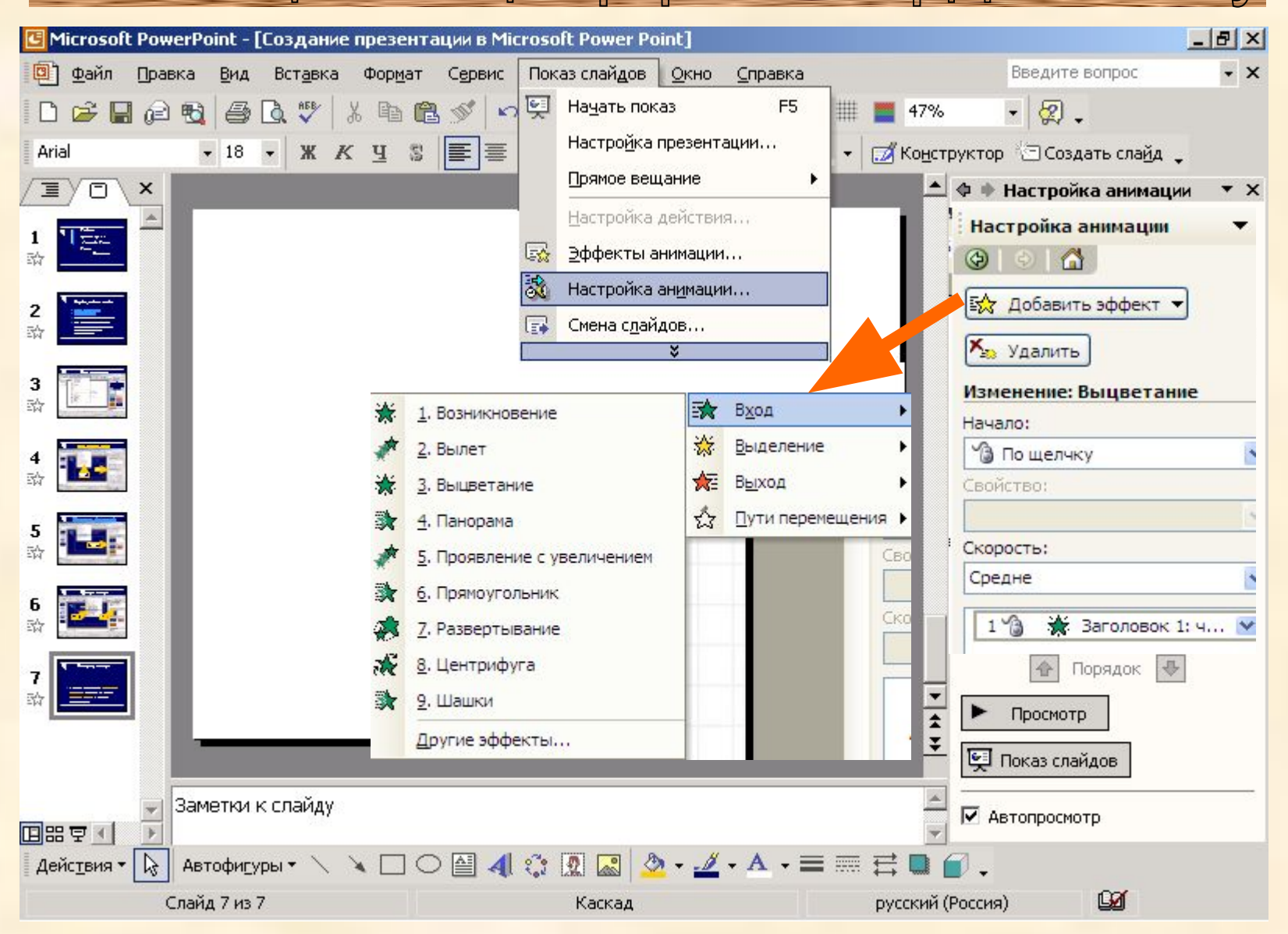

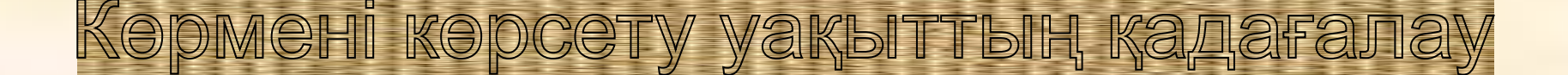

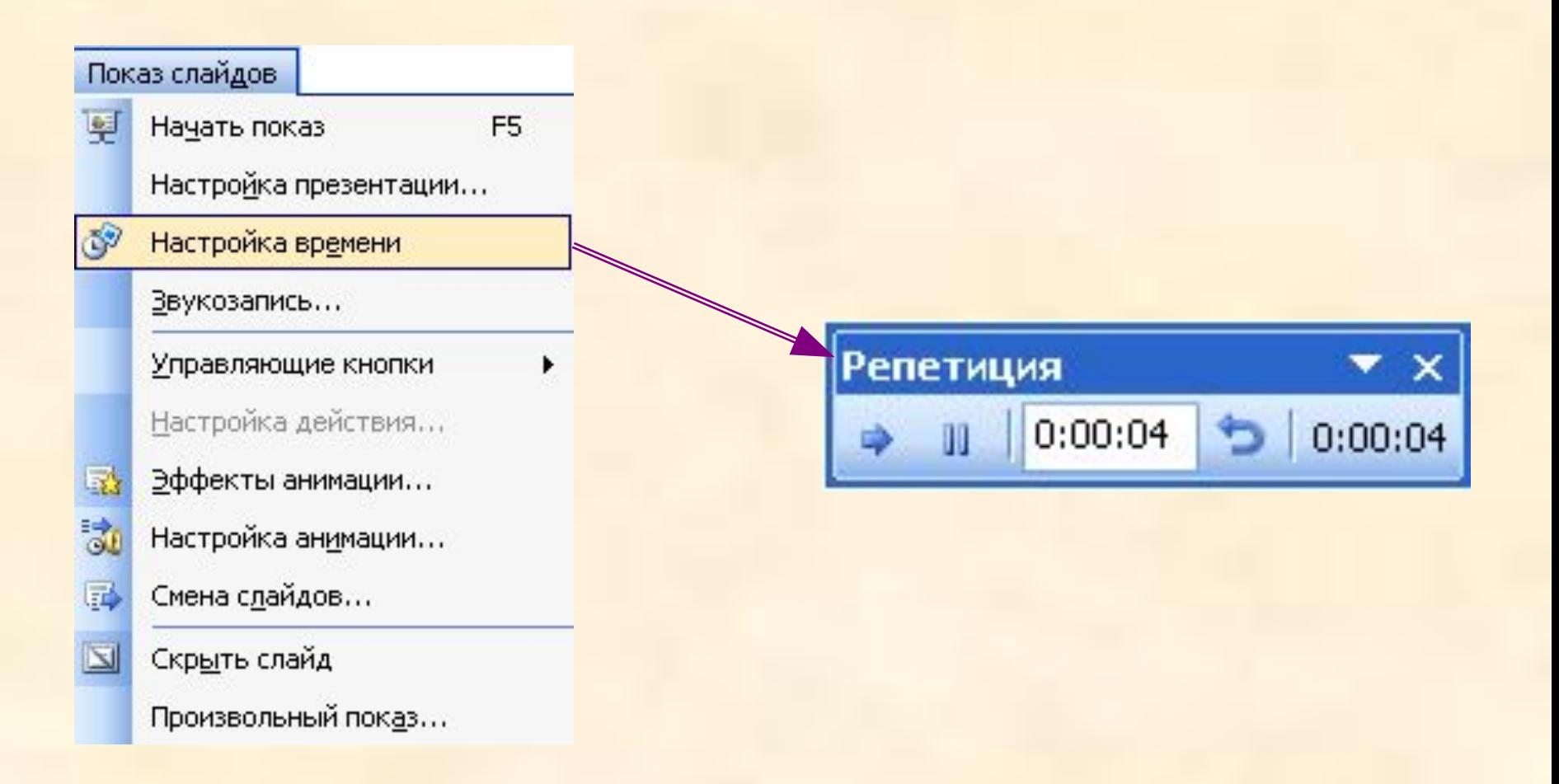

## **ЕТ кабинетіндегі техника қауіпсіздік ережелері**

- 1. Ұқыпты, сақ, тəртіпті болыңыз;
- 2. Киіміңіз, қолыңыз құрғақ болсын;
- 3. Жұмыс орнында керексіз, артық зат болмасын;
- 4. Ашық тоқ өткізгішті байқасаңыз, тез арада мұғалімге хабарлаңыз;
- 5. Машина саңылауларына түрлі заттарды сұғуға болмайды;
- 6. Экран көзден 55-70 см қашықтықта болу керек

![](_page_11_Figure_0.jpeg)

# **«Мақал – сөз мəйегі»**

 *Компьютерге қатысты құрастырылған мақал – мəтелдер беріледі, осы мақал – мəтелдердің күнделікті өмірде қолданылатын нұсқаларын табу қажет.*

*1. Байт биттен құралады. Теңге тиыннан құралады)*

*2. Вирустан қорыққан, Интернетке шықпас.* ☺*(Шегірткеден қорыққан, егін екпес)*

*3. Білмесең, «анықтама»-дан сұра (Білмесең білгеннен сұра)*

*4. Бір ядролы процессор жақсы, ал екі ядролы одан да жақсы. (1 ақылдан, 2 ақыл артық)*

![](_page_13_Picture_0.jpeg)

# Үиге тапсырма

#### **Шығармашылық тапсырма**

- 1. «Абай дана, Абай дара, қазақта».
- 2. «Қарапайым қазақтың бір баласы Шерхан Мұртаза адамзат ғұламасы»

Тақырыптарында презентациялар демонстрациялайды.

- Тақырыбы
- Өмірбаяны мен шығармашылығы
	- Əңгімелері